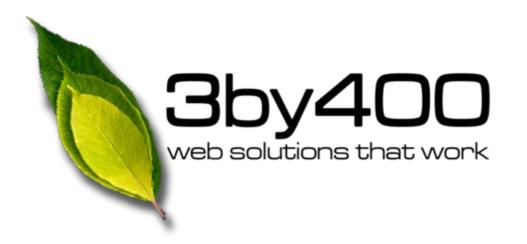

# Using *Free* Google Analytics to Improve Your Website

presented by
Beth Snider, 3by400, Inc.
For the Dahlonega-Lumpkin County Chamber of Commerce
On June 24, 2009

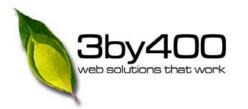

#### Who Are We?

- Dahlonega-based company
- Team of 12
- Team includes account managers, business strategists, consultants, designers, developers, writers, trainers, and project managers
- Joomla expertise Open Source Software
- Currently support over 100 sites and growing daily

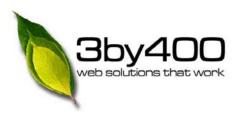

## **Google Tools**

#### **Public Tools**

Search

**Gmail** 

Calendaring

Picasa

Maps

#### **Business Apps**

**Advanced Search** 

**GA Mail** 

Calendaring

Sites

Google Docs

Checkout

Analytics

**AdWords** 

AdSense

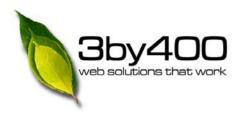

## **Google Analytics**

- Google Analytics is a web statistics solution that gives you insight into your website traffic and site effectiveness.
- Initially developed to support AdWords.
- Only effective if reviewed on a regular basis. Have to pick the fruit.

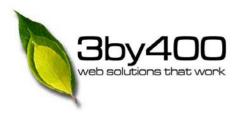

#### **How It Works**

- Code snippet (provided in setup) lives on each page of your web site
- Google drops a 1st party cookie to ensure reliable tracking and protect visitor privacy.
- Code snippet executes script that feeds information to Analytics account on Google server
- Results available through password-protected www.google.com/analytics
- Google uses stats generically—not snooping your site

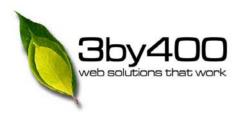

# Google Snippet (Sample)

#### Installation

- Requires GA Mail or Gmail account.
- Resides on all pages
- Can have very minor (negligible) impact on site performance.
- No visual difference to your web site, but will display on status bar upon load.

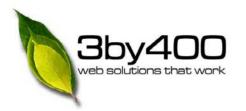

## **Key Indicators I**

- General definitions & Help
- Visitors (vs. Hits)
  - On the increase/decrease? Seasonal? Related to site changes?
- Time on site and pages/visit
  - Are visitors finding what they need? Are they interested in your content?
- Bounce Rate
  - Keep it <50%. Entry point? Grabbing them? Other factors</li>

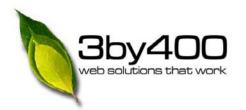

## **Key Indicators II**

- Traffic Sources
  - Have you found peace? Pumping up direct and referral traffic
- Geographical Reach
  - Strong areas vs. weak; geo-centric marketing
- Content Overview
  - Review for best navigation; see what is important to the viewer
- Search Words
  - What's on the list is important, but so is what's not on the list
  - How searches work (see <a href="http://www.seomoz.org/article/search-ranking-factors">http://www.seomoz.org/article/search-ranking-factors</a>)

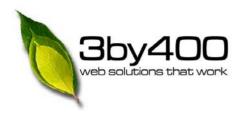

## Questions?

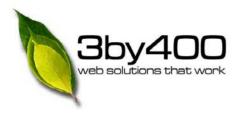

#### What's Next?

- Try it out!
- Start with a Google account
- Get your tracker code
- Apply to all pages of your site
- Review your reports like you review accounting data (set up automated reporting)

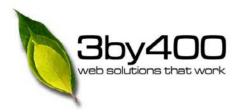

## **KeyWords Tool**

- Find the right keywords for your business (https://adwords.google.com/select/KeywordT ool)
- Are the ones you expected getting traffic?
- Is there competition for those searches?
- What words will work for you?
- Sprinkle throughout your site—especially page titles and article titles (H1, H2, and H3 tags)

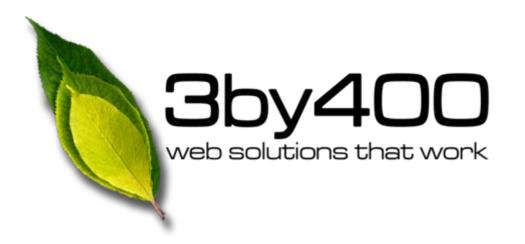

# Using *Free* Google Analytics to Improve Your Website

presented by
Beth Snider, 3by400, Inc.
For the Dahlonega-Lumpkin County Chamber of Commerce
On June 24, 2009